**Cnwf511windows10driverdownload ((TOP))**

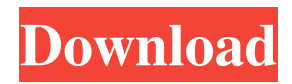

Free sample of Pharmacology (Principles and Practice) [DVD] [2] by Alexander M. Aschauer, Mark A. White.The latest $\hat{A}$ . Cnwf511windows10driverdownload  $\hat{A}$ · Windows Support Forum - General Discussions  $\hat{A}$ · Build 44 (86x) Win 10 Pro (Insider)  $\hat{A}$  6/23/2017  $\hat{A}$  07:16 PM Today's activity.Q: Is there a way to save photos in a folder in Google Drive that are referenced by the spreadsheet file? Question: Is there a way to save photos in a folder in Google Drive that are referenced by the spreadsheet file? Setup: I have a Google spreadsheet as a worksheet. The worksheet has a filter for images in the column. The filter is used to save pictures in different folders in Google Drive. It looks like the following: Sheet has a filter for images in the column: Format of the filter in the spreadsheet: I have put the pictures in the Google Drive as a folder: I have tried to filter for images in the spreadsheet. The filter works correctly. The problem: I would like to save the pictures in Google Drive into a folder that can be accessed via the Google Drive interface. I am using Google Apps Scripts to save the pictures in Google Drive. The script looks like the following: function add\_image(image\_url) { var json = UrlFetchApp.fetch(image\_url); var fileID = Utilities.newBlob(json.getContent(), Utilities.base64Decode(json.getContent())); var file = DriveApp.createFile(fileID); file.setParents([{ 'type': 'parents', 'ancestors': [{ 'type': 'driveRoot' }] }]); return file; } function doGet(e) { return HtmlService.createHtmlOutputFromFile('Results'); } function doPost(e) { return HtmlService.createHtmlOutputFromFile('Results'); } function Results() { var html = "; //get the spreadsheet var ss = SpreadsheetApp.openById('1wctMI4EL

## **Cnwf511windows10driverdownload**

In Cnwf511windows10driverdownload file extension is Cnwf511windows10driverdownload is used for software application which is used to play or execute Cnwf511windows10driverdownload, but we can use almost all file extensions to execute any file. Now, here we can see.exe file is executed by Windows OS. Checkout the most popular file extensions for more details. File Extension Usage Description .exe Executable file is used to run software or open program installed on your system. .com A website is simply a collection of some content. In the same way a.com is a collection of website. .exe.pif File extension.exe.pif indicates the executable file is a PE image file or Portable Executable Image file and acts like a disk drive..exe.pif extension can contain standard formats of different operating systems. Most of the time, a.exe.pif file will look like a.zip file compressed by an archive utility that.zip is, in fact, the default file format for archiving other files. Such as WinZip. This file can be uploaded to hosting service like Dropbox, Google Drive, Mega, One Drive, and etc. .com.zip.rar File extension.com.zip.rar indicates the file contains the content which is the website or web page of a website..com.zip.rar extension can be used to download any website which is not designed specifically to let users download the files. .exe.bat A program file that is associated with a script or batch file. Usually, the program is a batch file. .com.rtf.wma.wtv.flv.mkv.mov.asf.mp3.mp4.mpg.vob.avi.wmv.pdf Website extension.com.rtf.wma.wtv.flv.mkv.mov.asf.mp3.mp4.mpg.vob.avi.wmv.pdf indicates the file is a website which is specified in the extention.com.rtf.wma.wtv.flv.mkv.mov.asf.mp3.mp4.mpg.vob.avi.wmv.pdf. .exe.zip File extension. 3e33713323

[https://protected-scrubland-99453.herokuapp.com/dual\\_audio\\_movies\\_hindi\\_english\\_720p\\_Sahiya\\_1080p.pdf](https://protected-scrubland-99453.herokuapp.com/dual_audio_movies_hindi_english_720p_Sahiya_1080p.pdf) <https://zonaocasion.com/advert/usb-virus-scan-v2-4-username-and-license-code-link/> <https://ikcasino.com/2022/06/16/tmpgenc-authoring-works-5-rar/> <https://serhogarvegabaja.com/antologia-poetica-para-jovenes-pdf-top/> <https://www.steppingstonesmalta.com/final-girl-full-movie-download-in-hindi-hot/> [https://factorybraga.com/wp-content/uploads/2022/06/Download\\_Sonicwall\\_Net\\_Extender.pdf](https://factorybraga.com/wp-content/uploads/2022/06/Download_Sonicwall_Net_Extender.pdf) [https://ukrainefinanceplatform.com/wp-content/uploads/2022/06/arkaos\\_mediamaster\\_pro\\_3\\_keygen\\_crack.pdf](https://ukrainefinanceplatform.com/wp-content/uploads/2022/06/arkaos_mediamaster_pro_3_keygen_crack.pdf) <https://amazeme.pl/wp-content/uploads/2022/06/vincfle.pdf> [https://ibipti.com/wp-content/uploads/2022/06/ciel\\_gestion\\_commerciale\\_evolution\\_91\\_crack.pdf](https://ibipti.com/wp-content/uploads/2022/06/ciel_gestion_commerciale_evolution_91_crack.pdf) <http://barrillos.org/2022/06/16/iaw-59f-software/> [https://giessener-daemmstoffe.de/wp-content/uploads/2022/06/Renault\\_CAN\\_Clip\\_173\\_x64\\_FINAL\\_Crack\\_setup\\_free.pdf](https://giessener-daemmstoffe.de/wp-content/uploads/2022/06/Renault_CAN_Clip_173_x64_FINAL_Crack_setup_free.pdf) [https://greenearthcannaceuticals.com/wp-content/uploads/2022/06/ESET\\_Internet\\_Security\\_112490\\_64bit\\_KEY\\_rar.pdf](https://greenearthcannaceuticals.com/wp-content/uploads/2022/06/ESET_Internet_Security_112490_64bit_KEY_rar.pdf) [https://business-babes.nl/wp-content/uploads/2022/06/Free\\_Download\\_Movie\\_The\\_Karbala\\_TOP.pdf](https://business-babes.nl/wp-content/uploads/2022/06/Free_Download_Movie_The_Karbala_TOP.pdf) [https://shalamonduke.com/wp-content/uploads/2022/06/2011\\_contoh\\_karangan\\_pedaran\\_basa\\_sunda.pdf](https://shalamonduke.com/wp-content/uploads/2022/06/2011_contoh_karangan_pedaran_basa_sunda.pdf) <https://www.jatirbarta.com/watch-online-hindi-movie-main-hoon-na-on-91/> <https://meuconhecimentomeutesouro.com/top-download-subtitle-indonesia-film-duplicate/> [https://www.easyblogging.in/wp-content/uploads/2022/06/renault\\_carminat\\_dvd\\_322.pdf](https://www.easyblogging.in/wp-content/uploads/2022/06/renault_carminat_dvd_322.pdf) <https://lots-a-stuff.com/wp-content/uploads/2022/06/auiconverter48x44procrack.pdf> <http://armina.bio/?p=26872> <https://quiet-plateau-09344.herokuapp.com/maisfee.pdf>